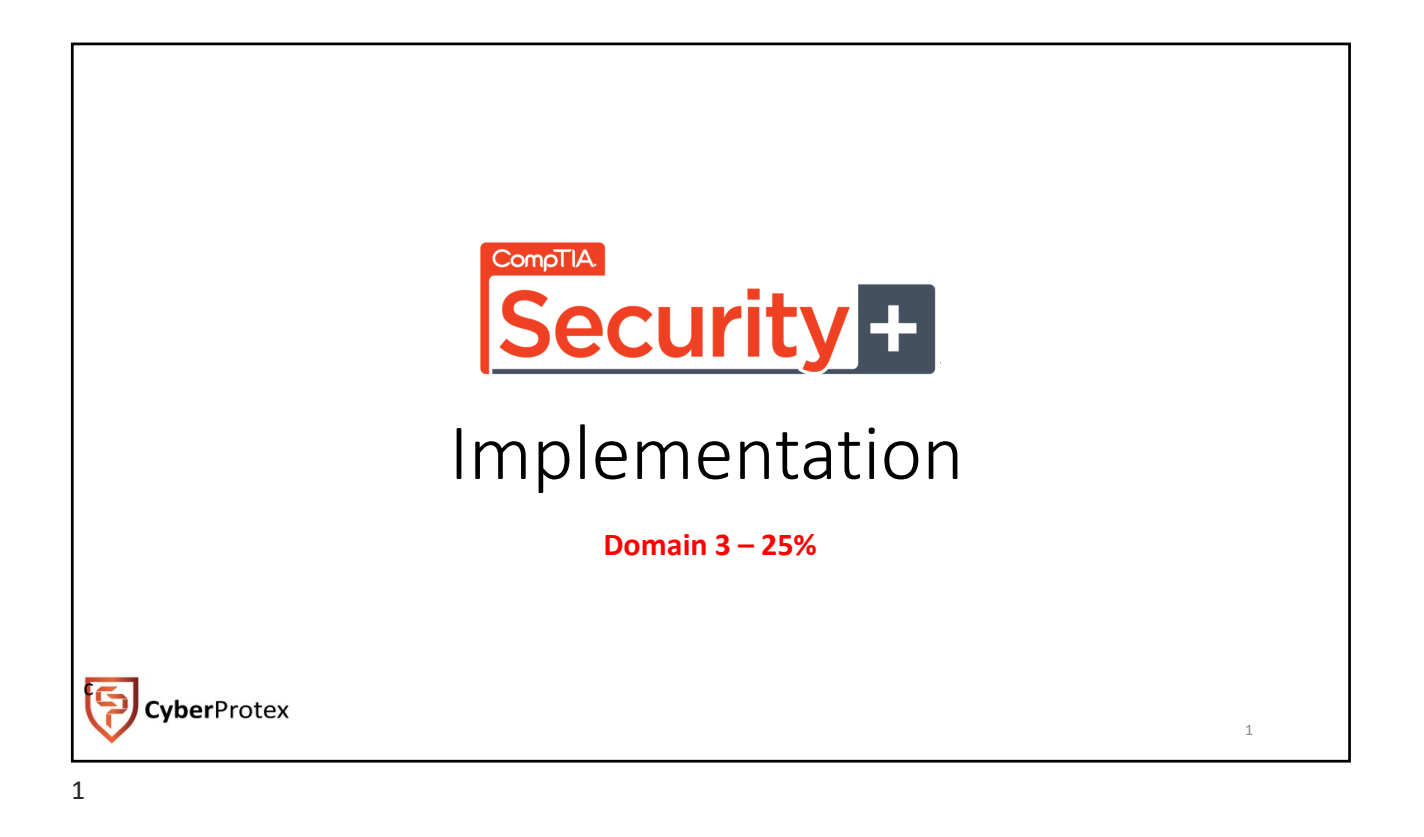

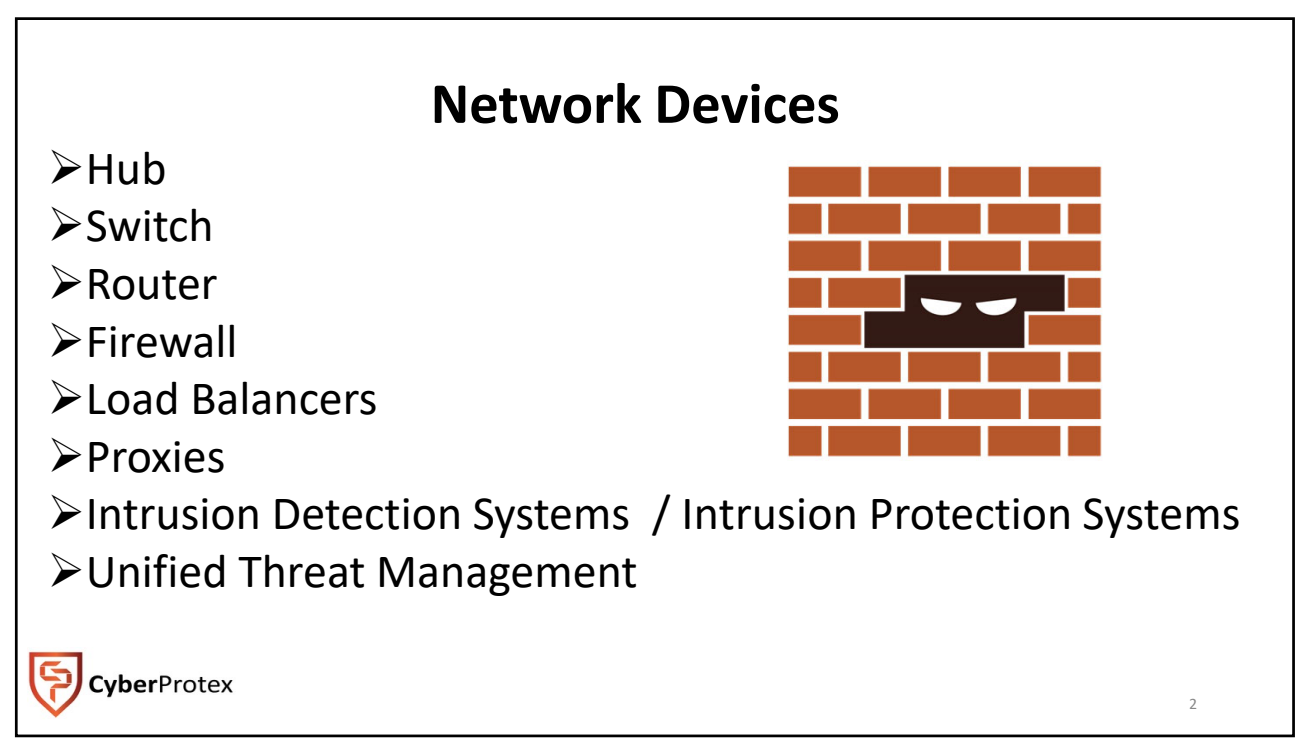

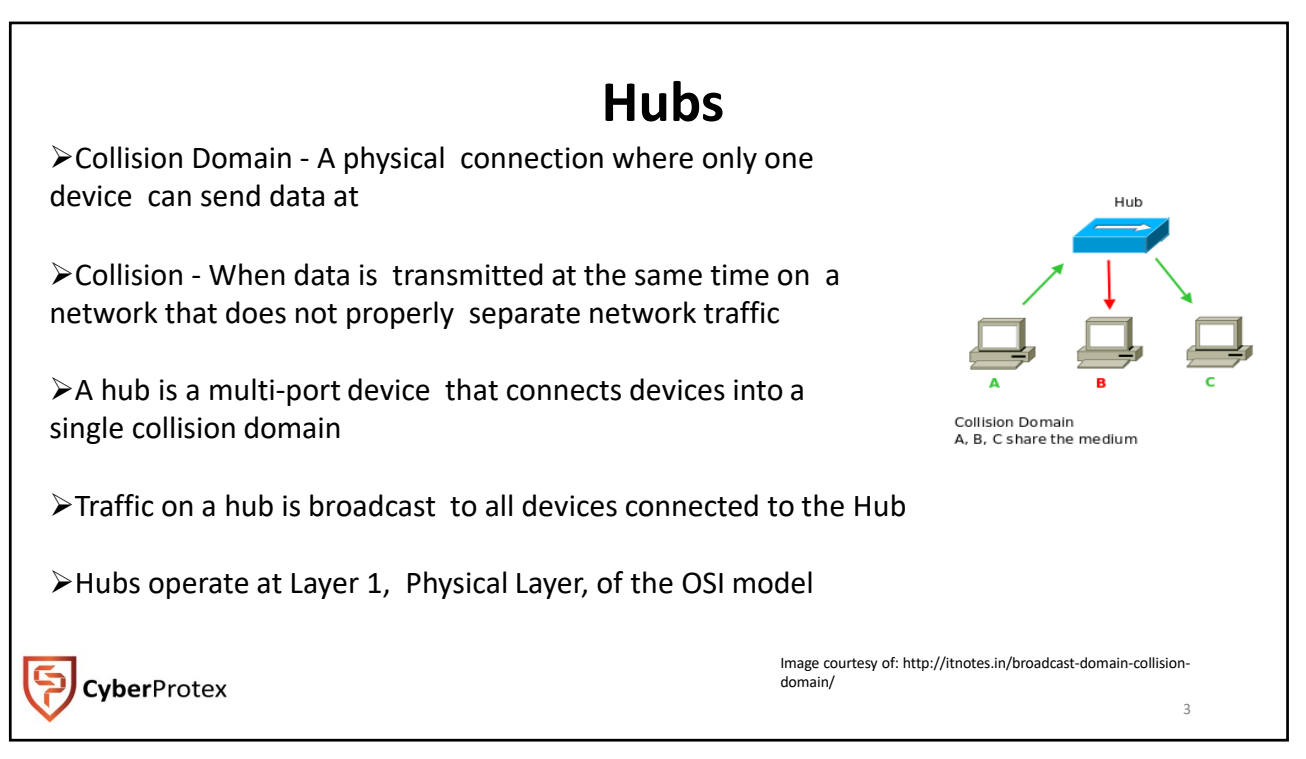

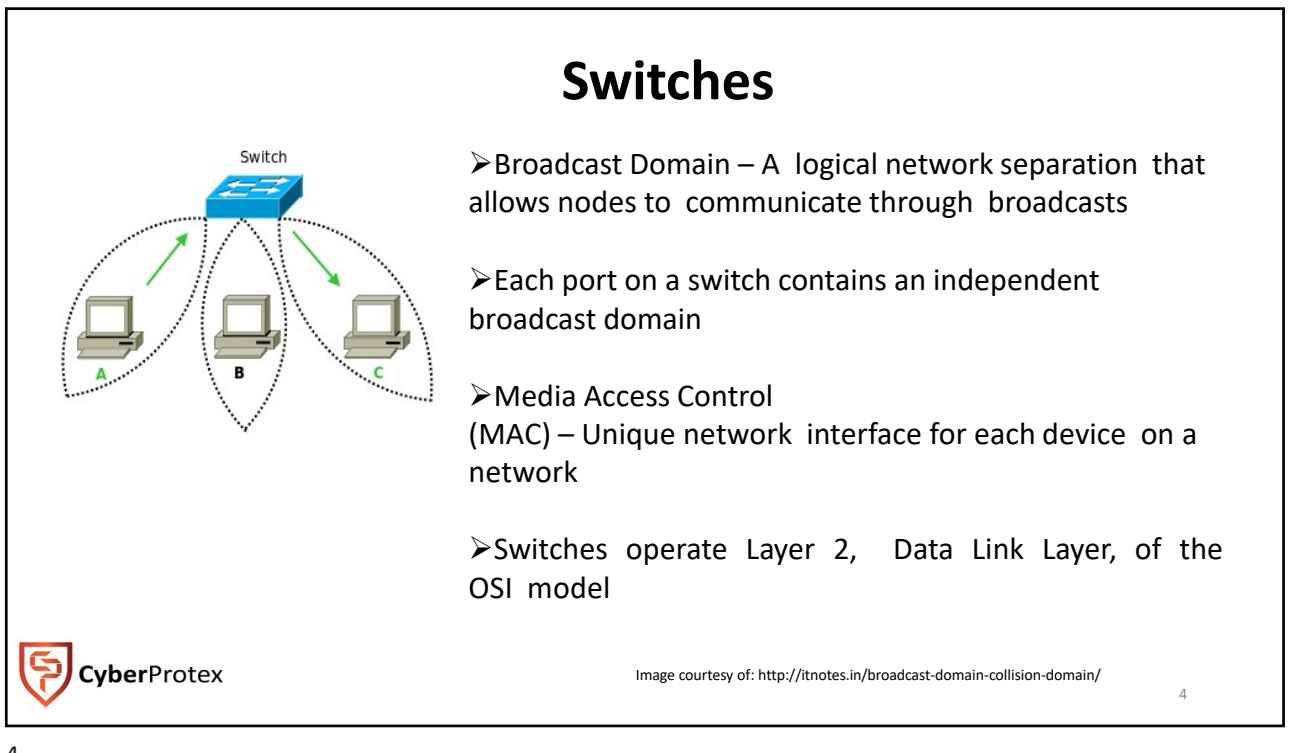

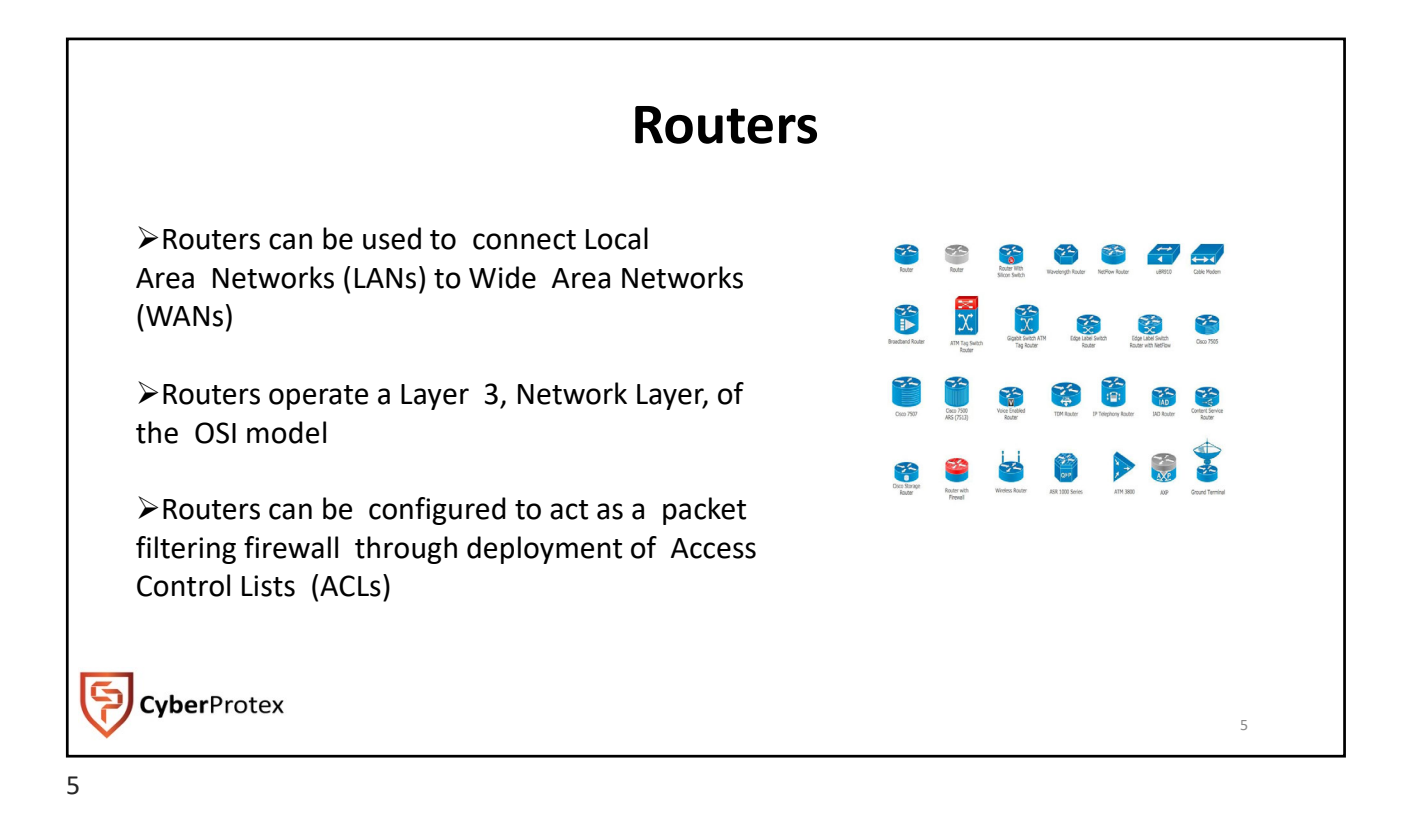

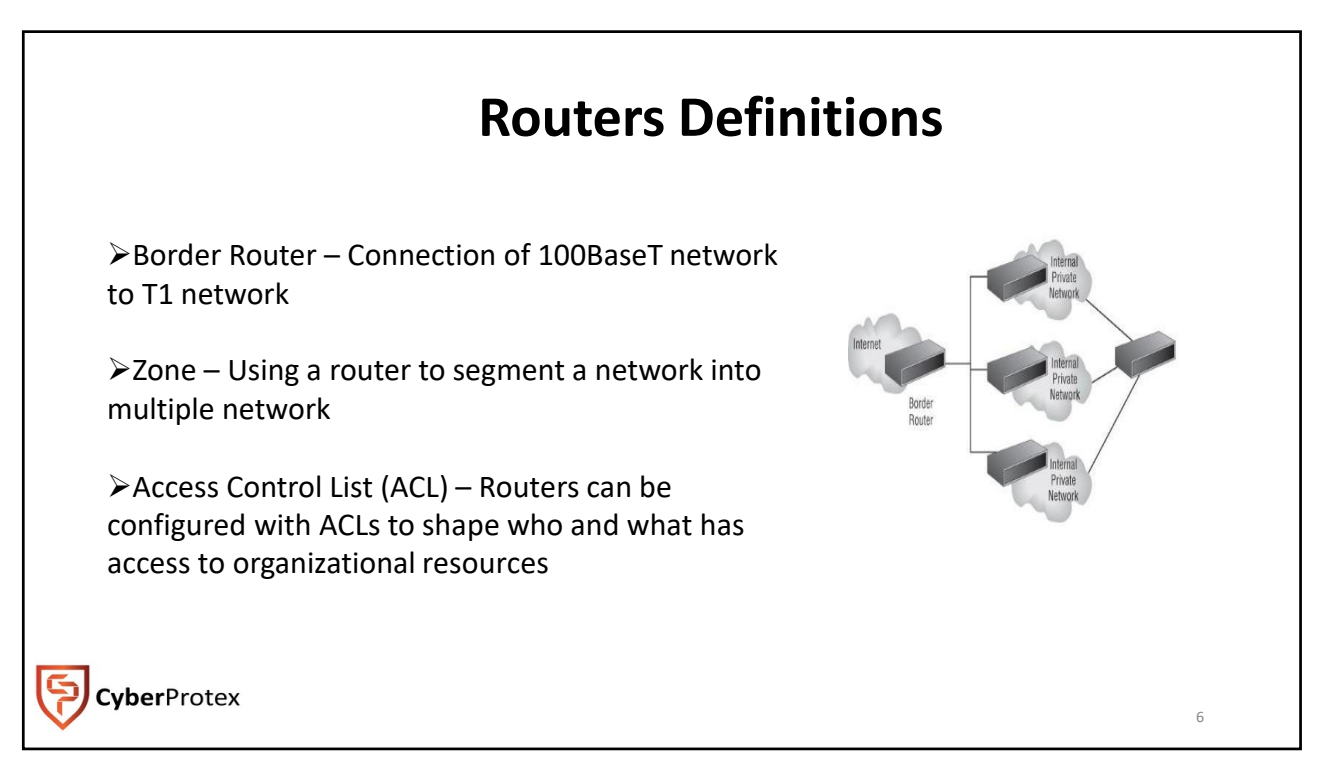

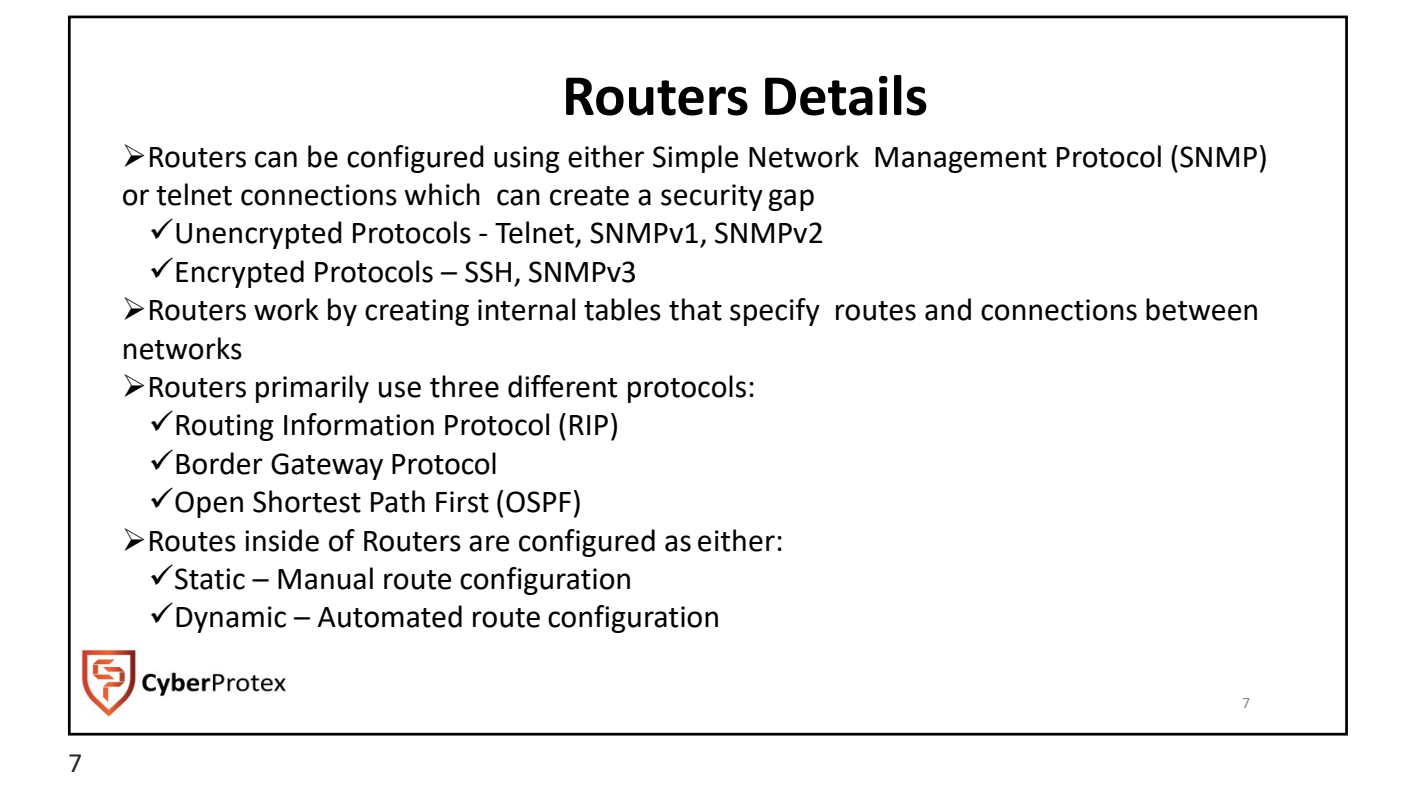

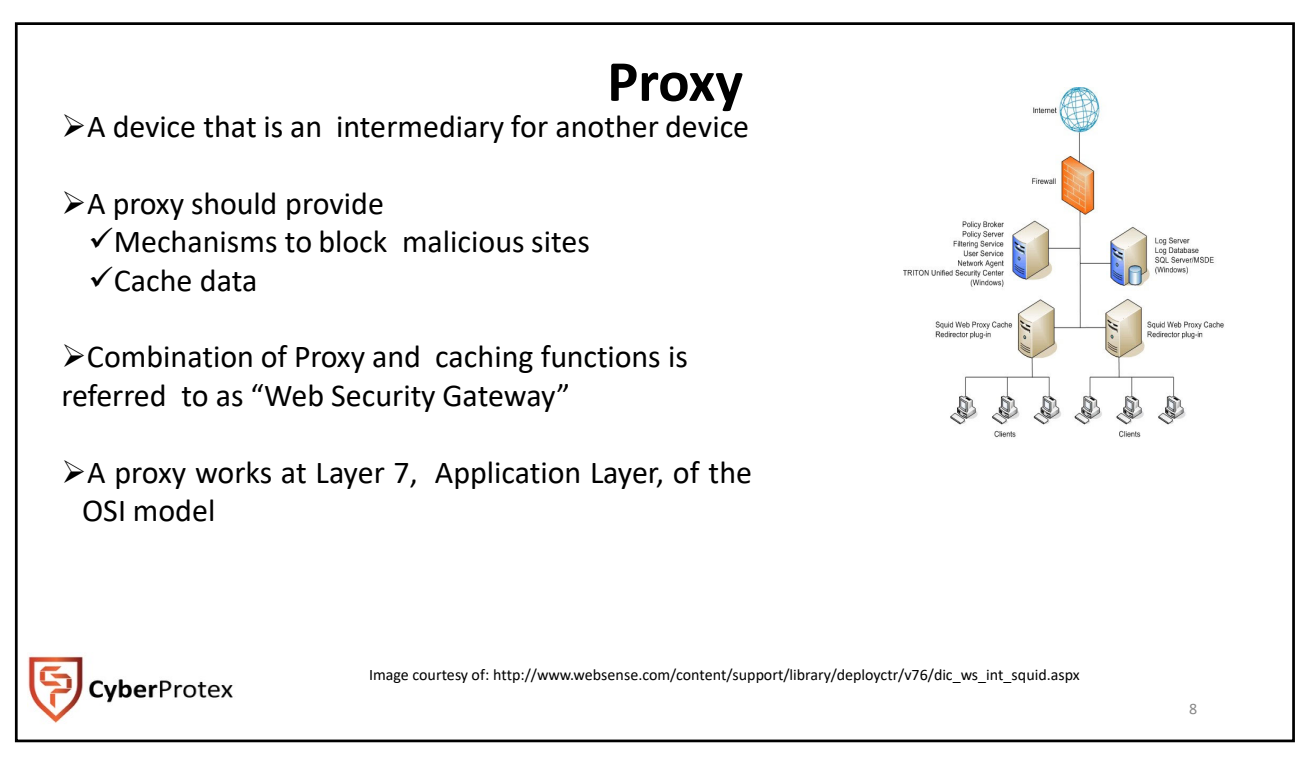

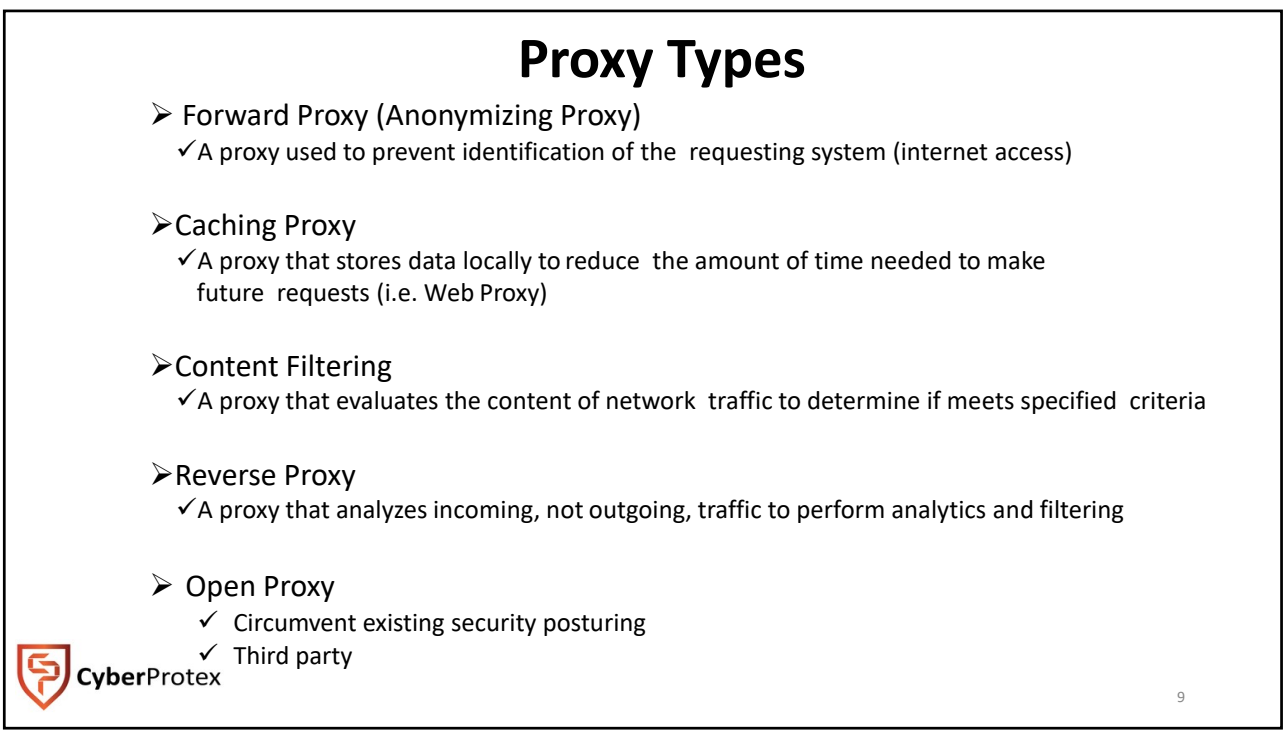

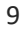

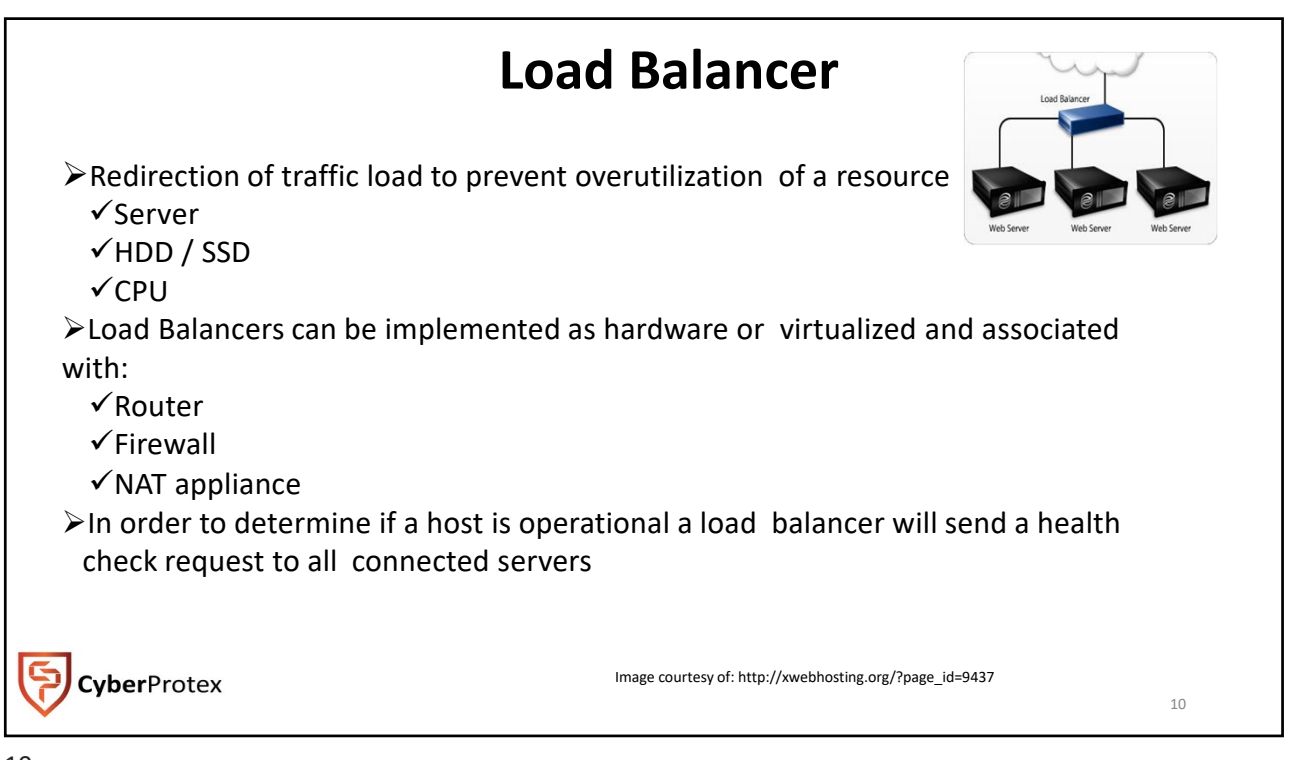

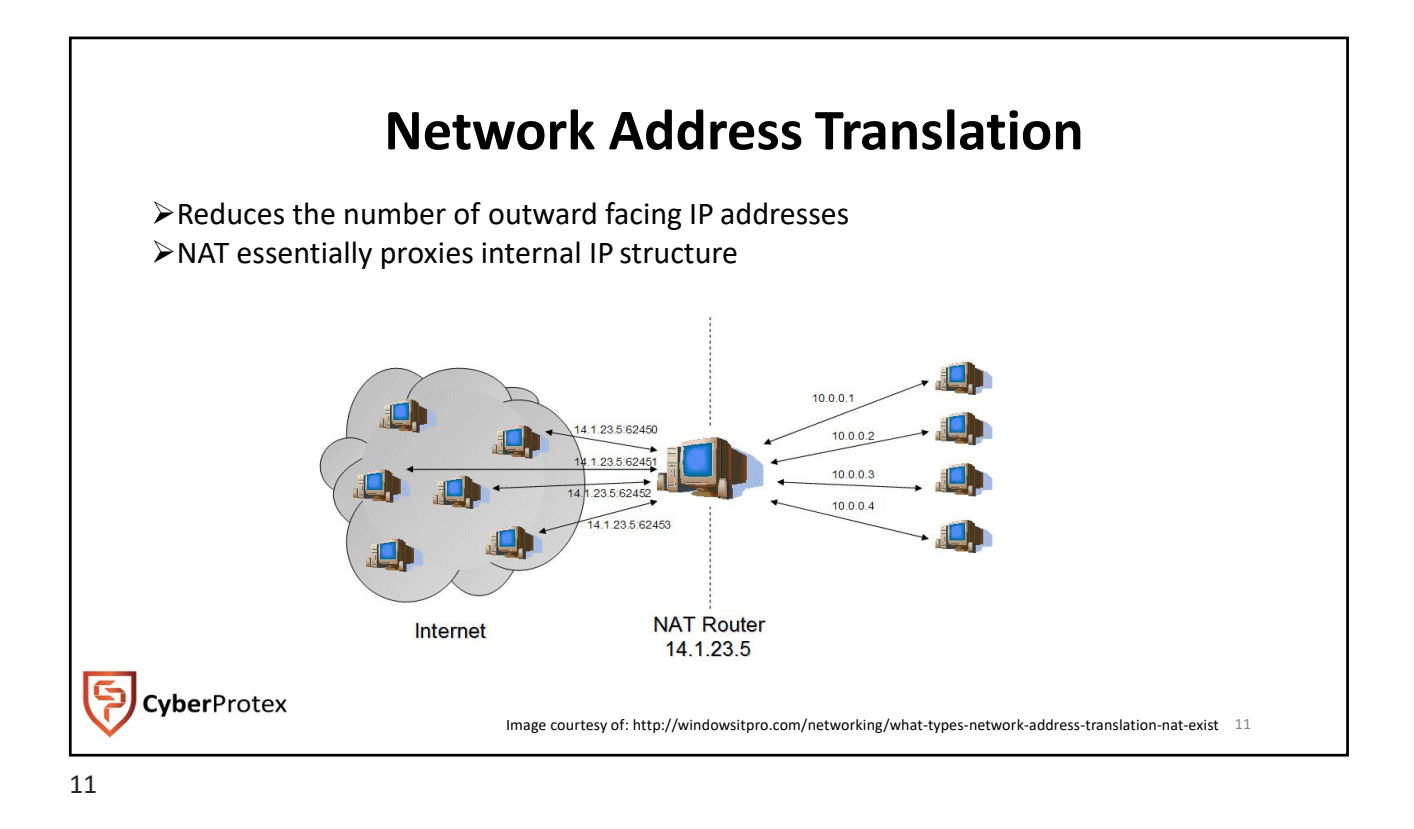

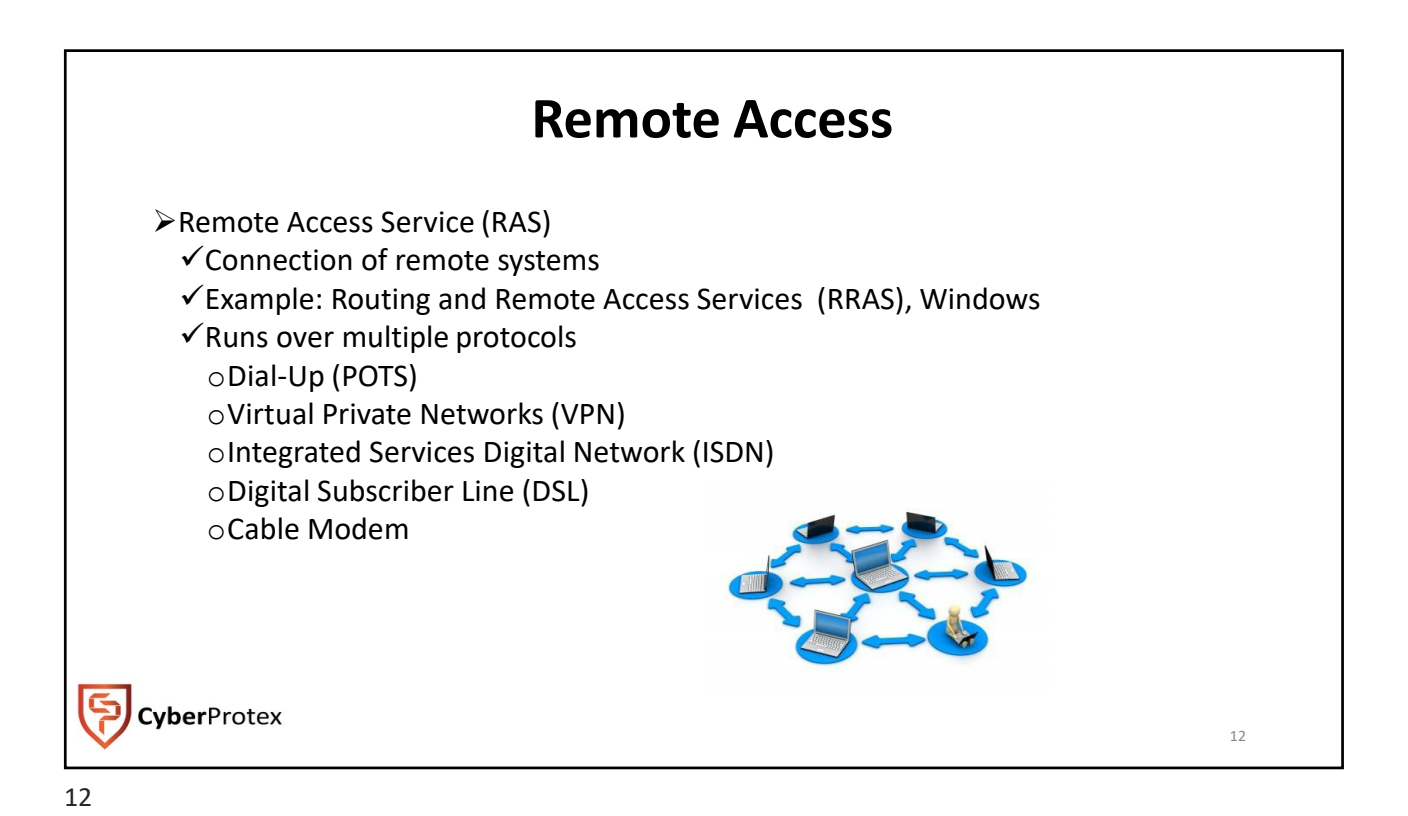

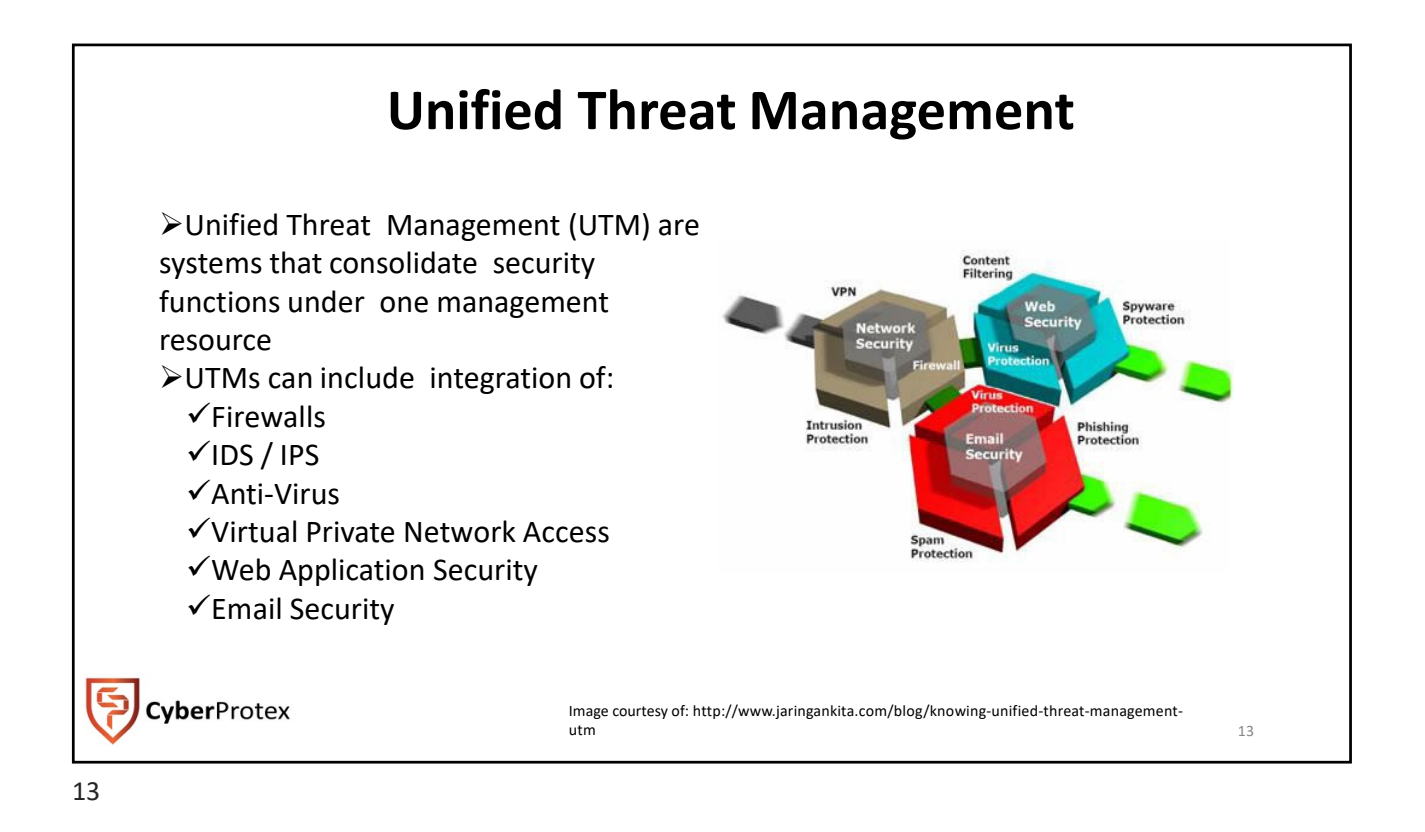

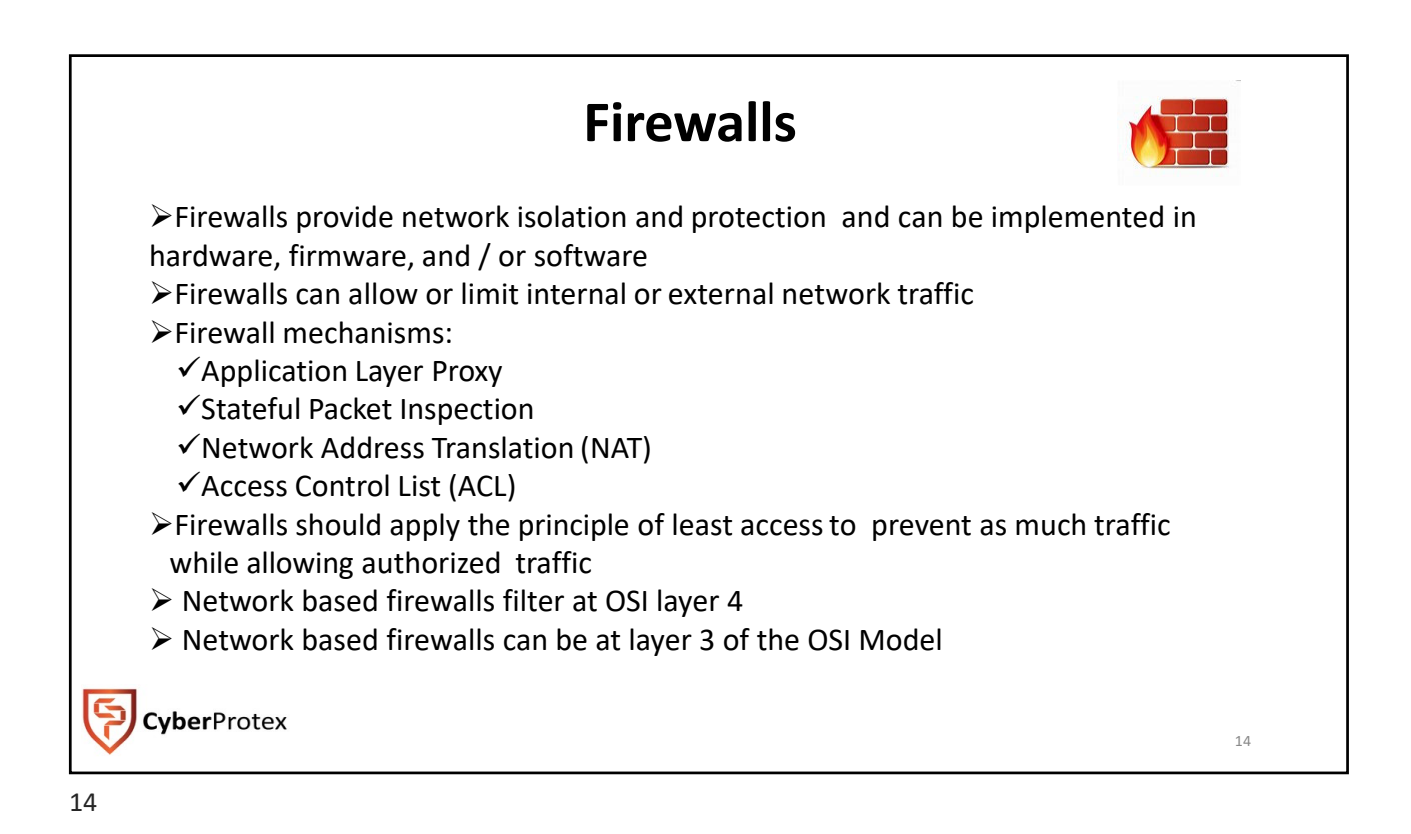

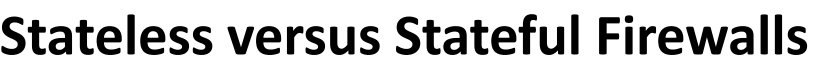

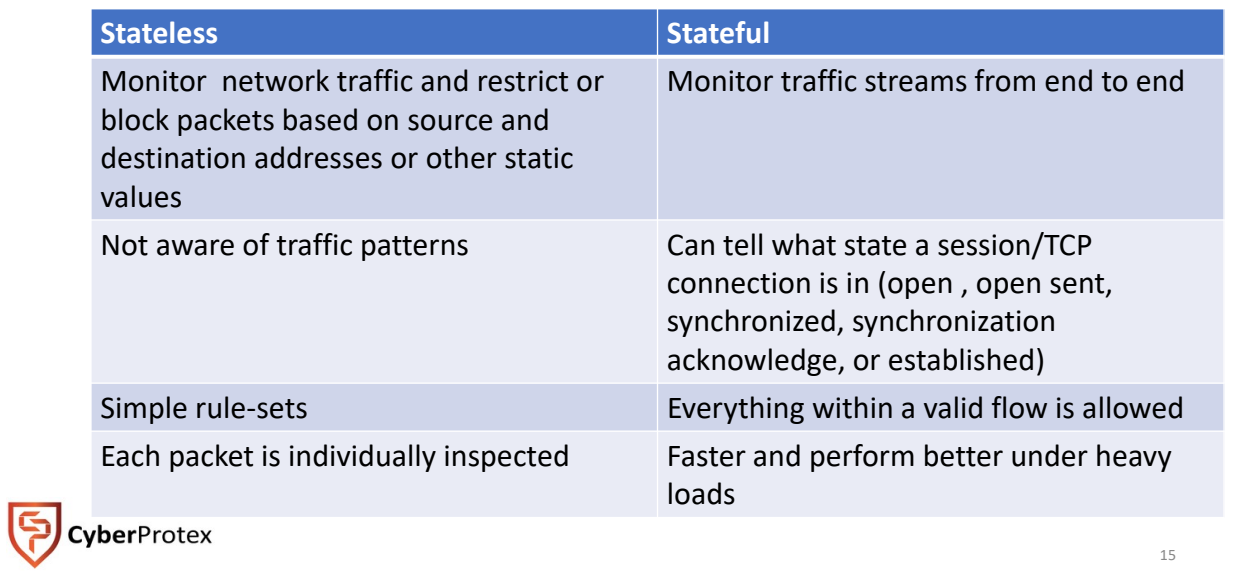

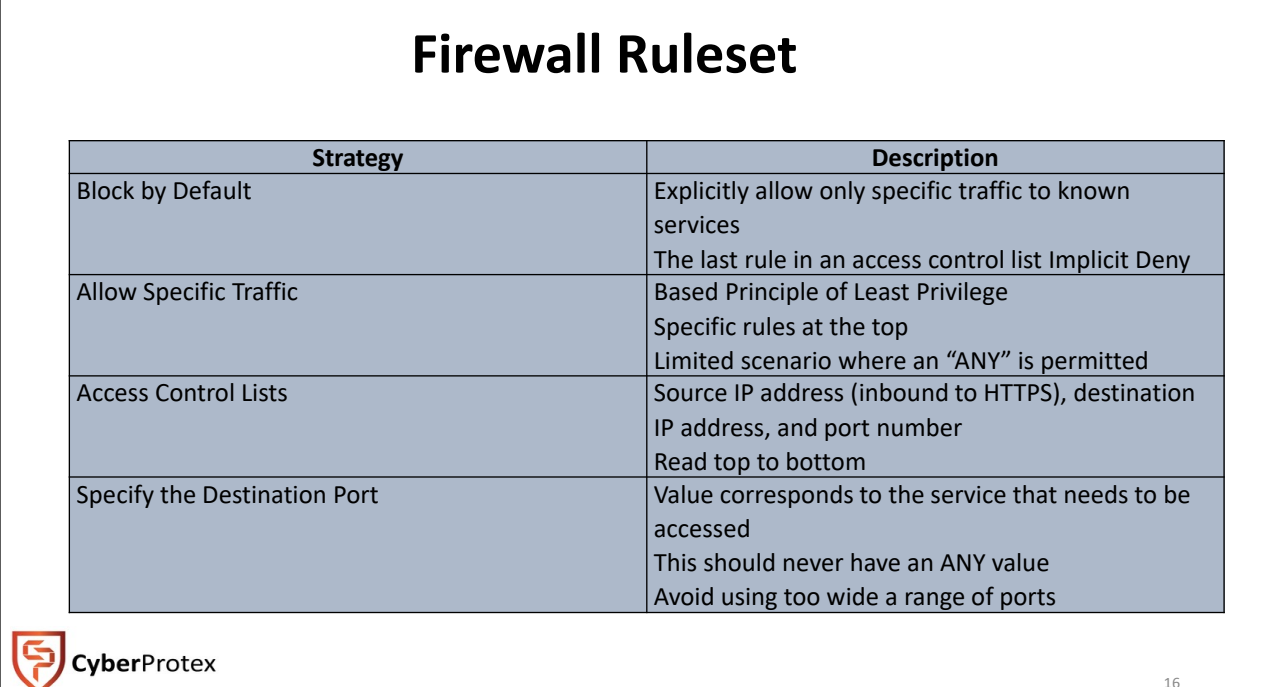

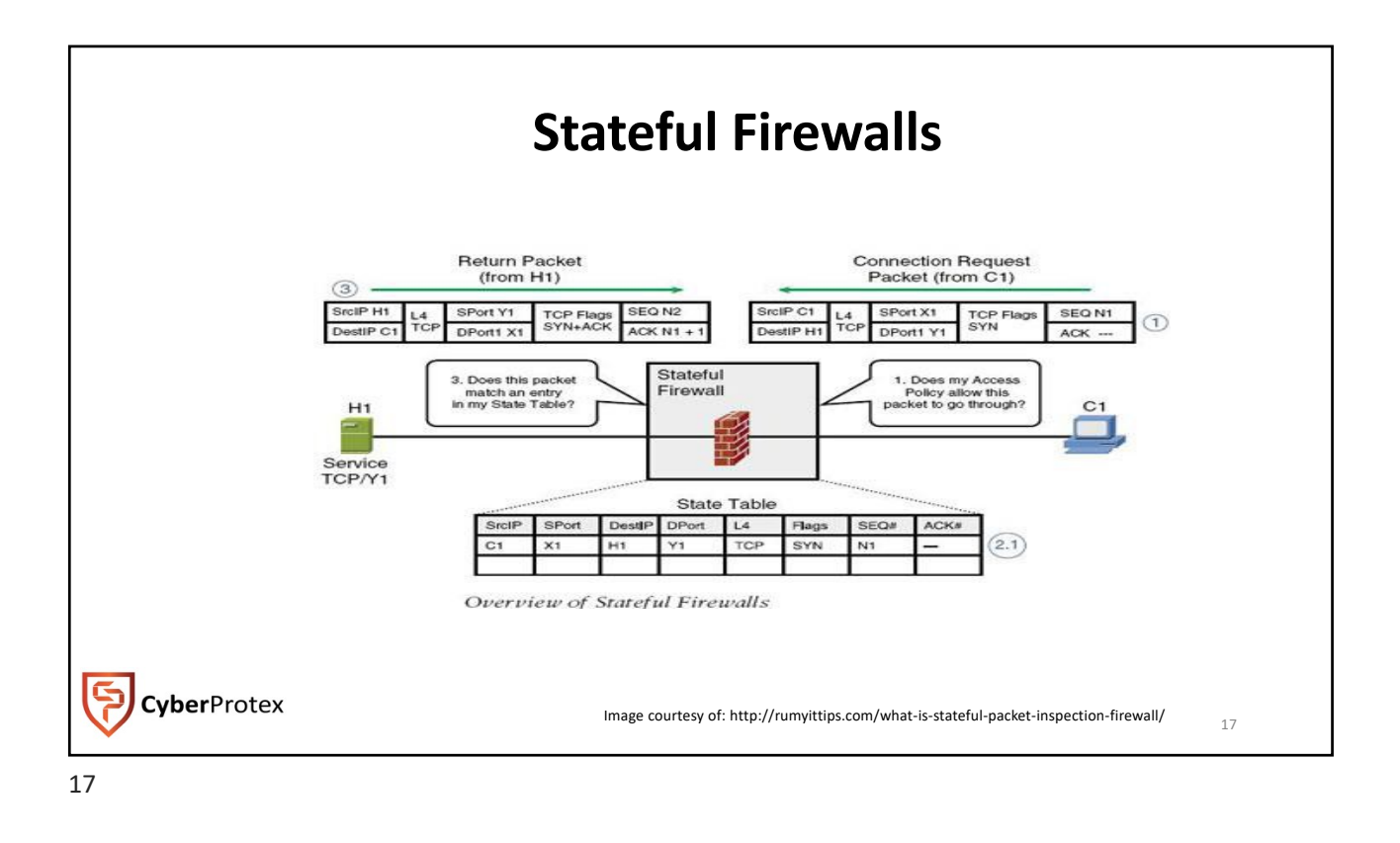

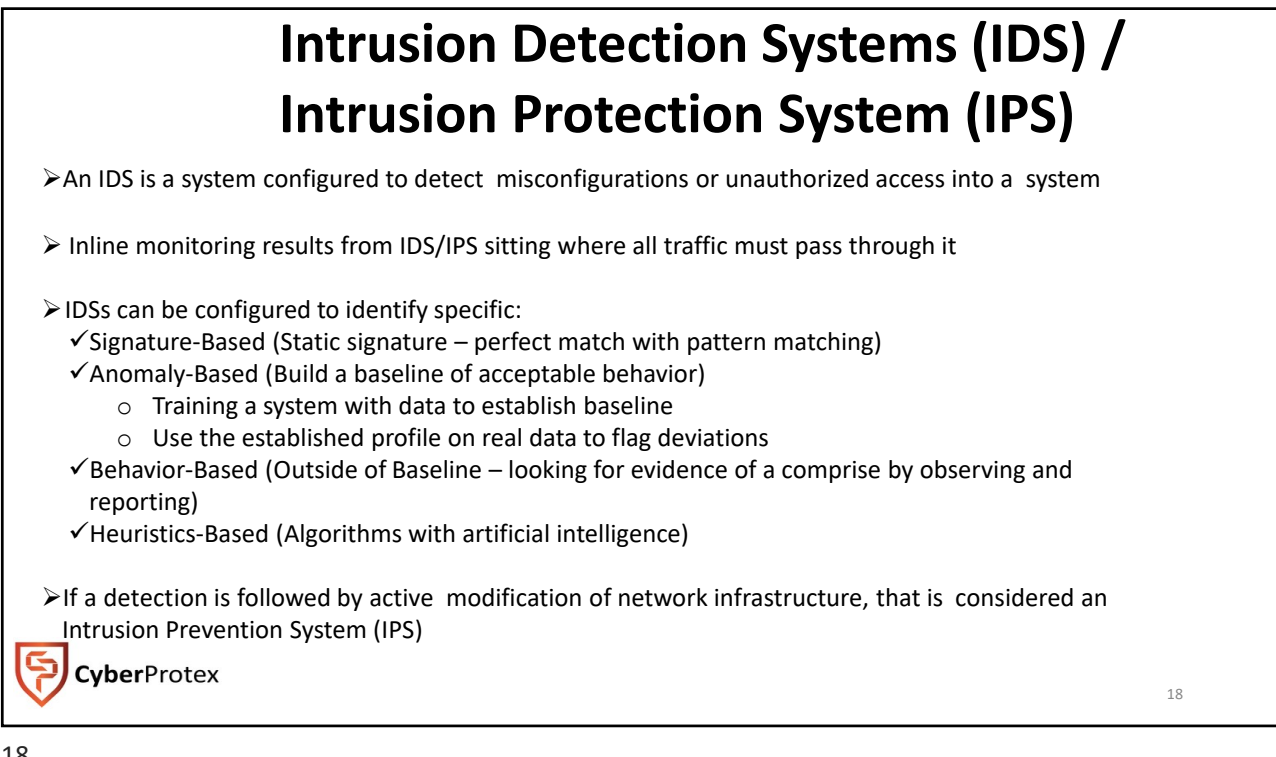

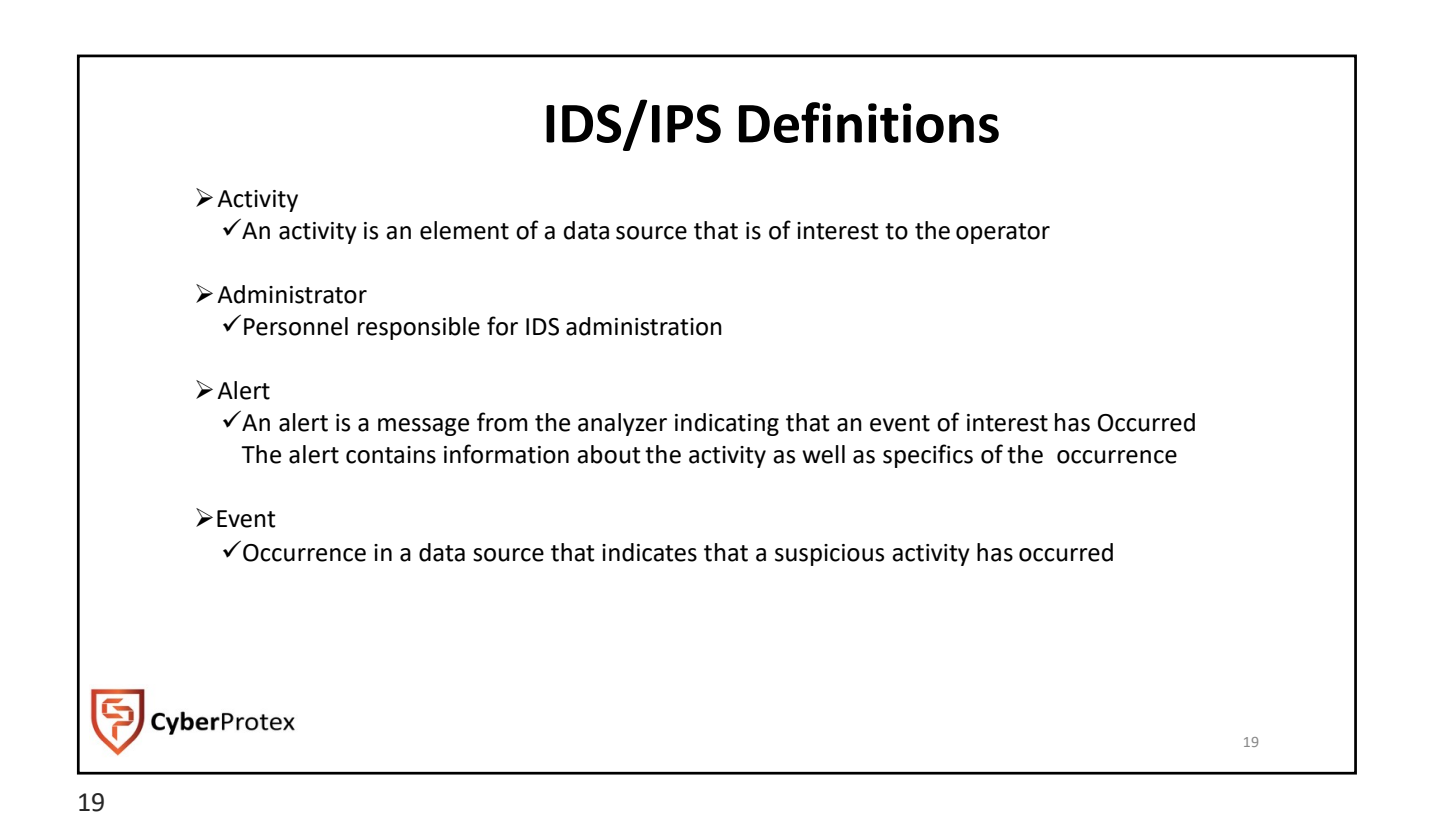

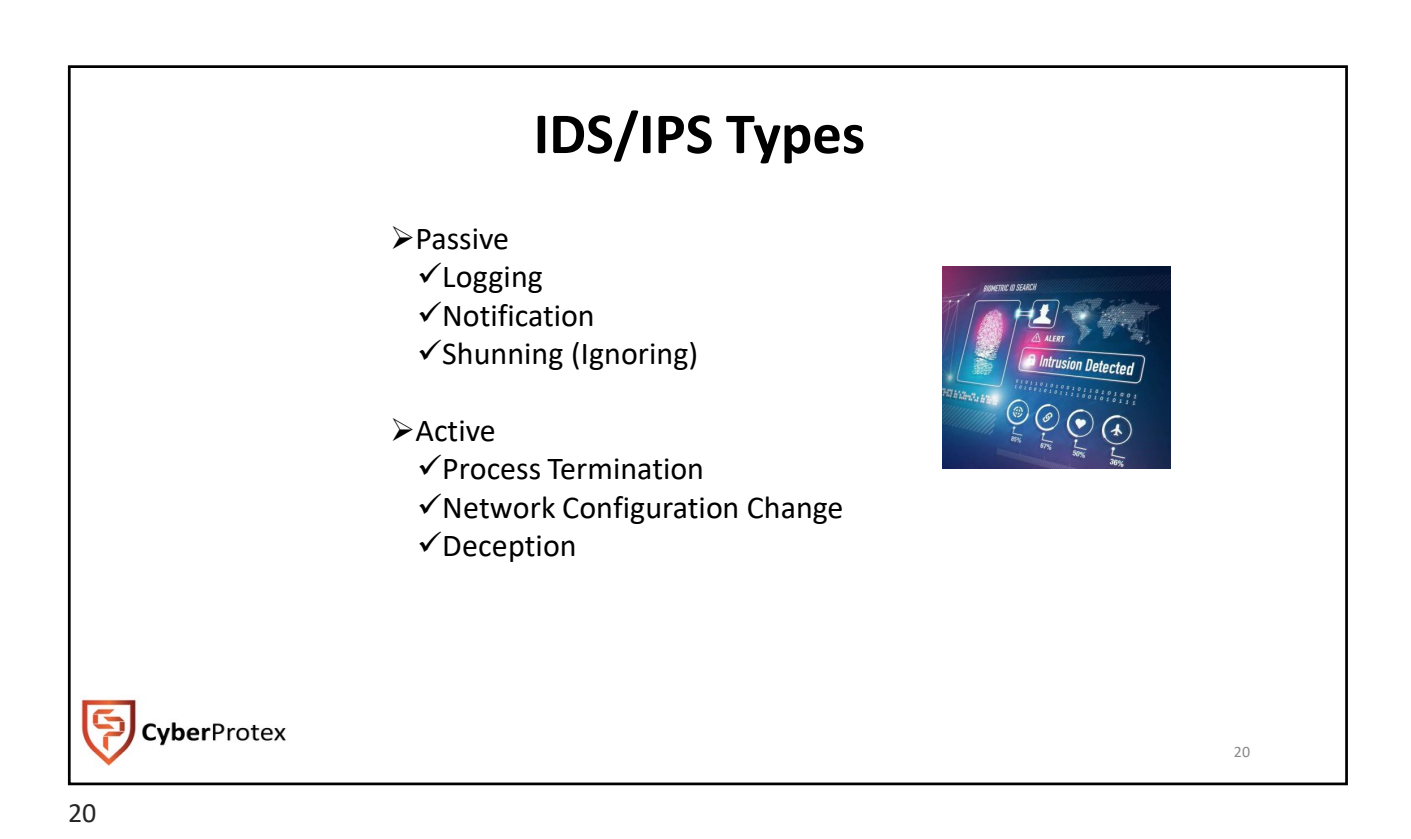

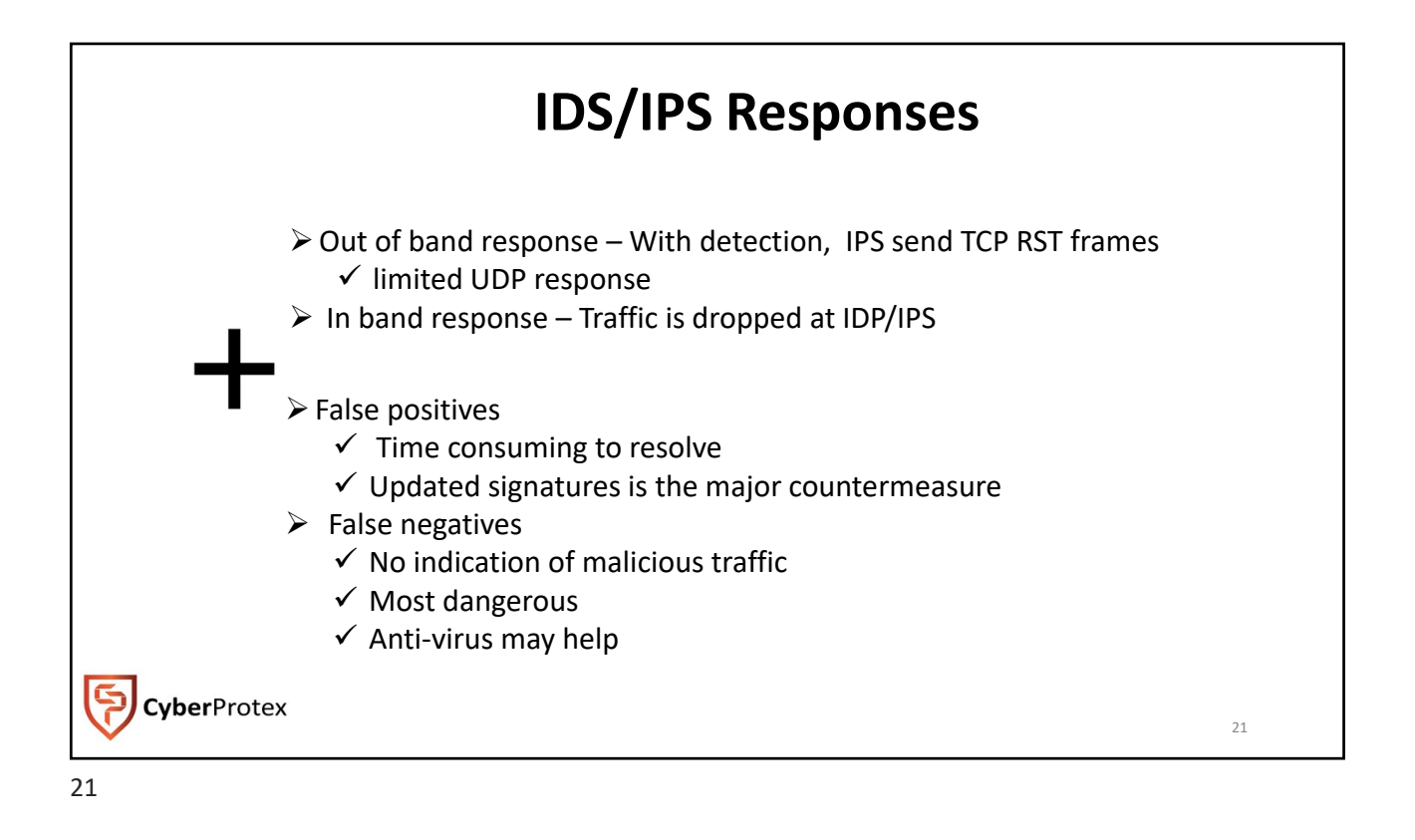

![](_page_10_Picture_2.jpeg)

![](_page_11_Picture_1.jpeg)

![](_page_11_Figure_2.jpeg)

![](_page_12_Picture_1.jpeg)

![](_page_12_Picture_3.jpeg)

![](_page_13_Figure_1.jpeg)

![](_page_13_Picture_2.jpeg)

![](_page_14_Picture_1.jpeg)

![](_page_14_Picture_2.jpeg)

![](_page_15_Picture_1.jpeg)

![](_page_15_Figure_2.jpeg)

![](_page_16_Figure_1.jpeg)

![](_page_16_Picture_2.jpeg)

![](_page_17_Picture_145.jpeg)

![](_page_17_Picture_146.jpeg)

![](_page_18_Picture_1.jpeg)

![](_page_18_Picture_335.jpeg)

![](_page_18_Picture_336.jpeg)

**CyberProtex** 

![](_page_19_Picture_203.jpeg)

![](_page_19_Picture_3.jpeg)

![](_page_20_Figure_1.jpeg)

![](_page_20_Figure_3.jpeg)

![](_page_21_Picture_381.jpeg)

![](_page_21_Picture_382.jpeg)

![](_page_22_Picture_240.jpeg)

![](_page_22_Picture_241.jpeg)

## **Tools for Testing and Attacking**

![](_page_23_Picture_258.jpeg)

47

**CyberProtex** 

![](_page_23_Picture_4.jpeg)

![](_page_24_Picture_1.jpeg)

![](_page_24_Picture_338.jpeg)

![](_page_24_Picture_339.jpeg)

![](_page_25_Picture_222.jpeg)

![](_page_25_Picture_223.jpeg)

![](_page_26_Figure_1.jpeg)

![](_page_26_Picture_3.jpeg)

![](_page_27_Figure_1.jpeg)

![](_page_27_Figure_2.jpeg)

![](_page_28_Picture_1.jpeg)

**Authentication Types Single Factor Authentication Only 1 authentication method is used to verify an identity Example: Username and Password Mutual Authentication When multiple entities authenticate each other Multifactor Authentication Multiple authentication methods are used to verify an identity Example: Username and Password, Temporal Token Value CyberProtex** 58 58

![](_page_29_Figure_1.jpeg)

![](_page_29_Picture_2.jpeg)

![](_page_30_Picture_1.jpeg)

![](_page_30_Figure_2.jpeg)

![](_page_31_Picture_1.jpeg)

![](_page_31_Picture_2.jpeg)

![](_page_32_Picture_1.jpeg)

![](_page_32_Picture_2.jpeg)

![](_page_33_Figure_1.jpeg)

![](_page_33_Picture_184.jpeg)

**CyberProtex** 

![](_page_34_Figure_1.jpeg)

![](_page_34_Picture_2.jpeg)

![](_page_35_Picture_1.jpeg)

![](_page_35_Figure_2.jpeg)

![](_page_36_Figure_1.jpeg)

![](_page_36_Figure_2.jpeg)

![](_page_37_Figure_1.jpeg)

![](_page_37_Picture_2.jpeg)

![](_page_38_Picture_677.jpeg)

![](_page_38_Figure_3.jpeg)

![](_page_39_Picture_212.jpeg)

![](_page_39_Figure_3.jpeg)

![](_page_40_Picture_212.jpeg)

![](_page_40_Picture_2.jpeg)

![](_page_40_Picture_3.jpeg)

![](_page_41_Picture_106.jpeg)